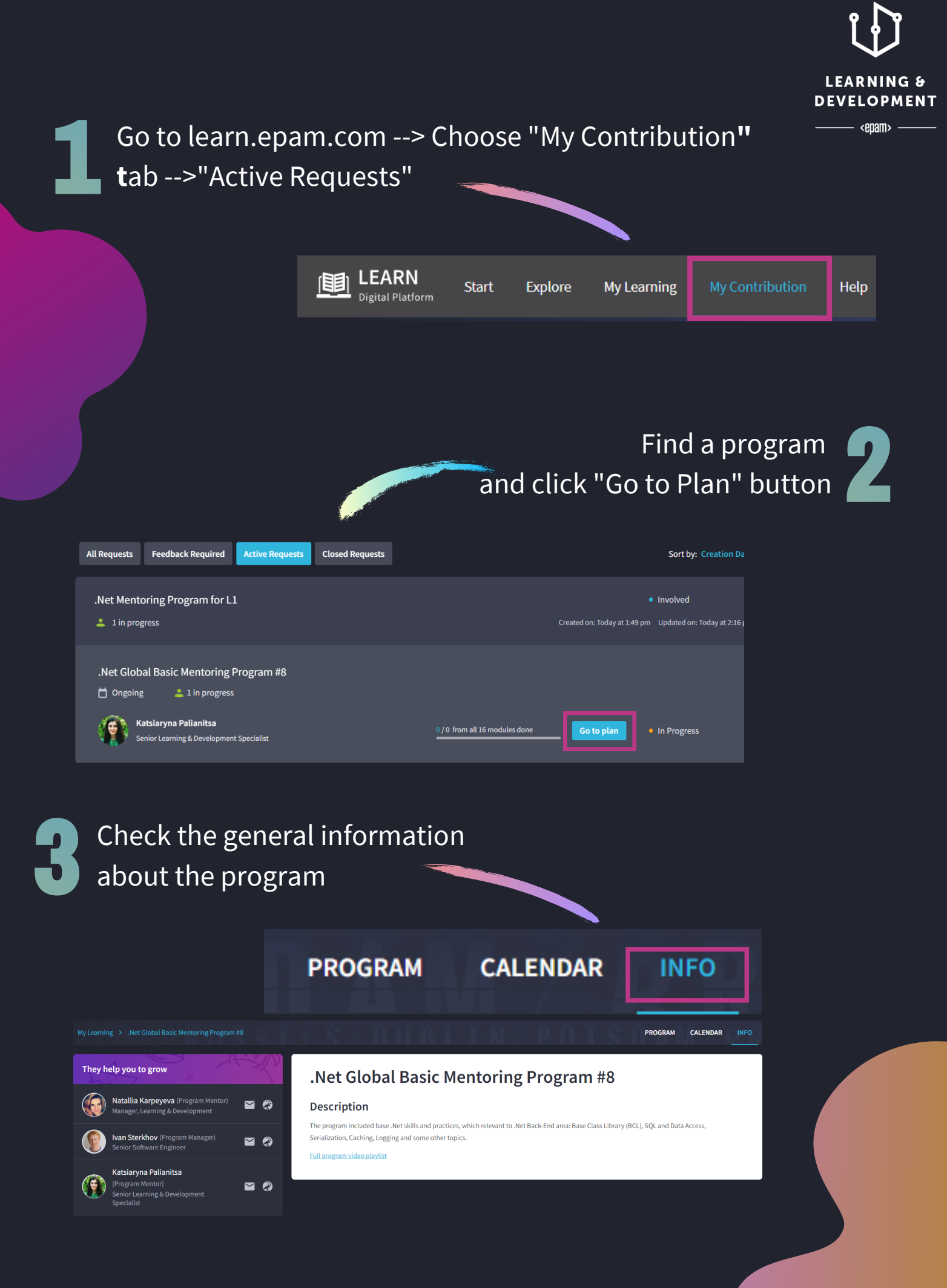

<epam>

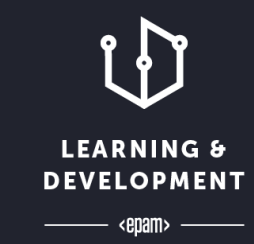

Find the deadlines in the calendar and change them if required

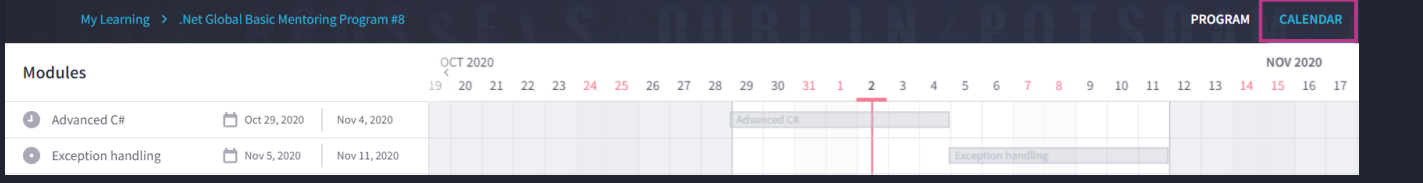

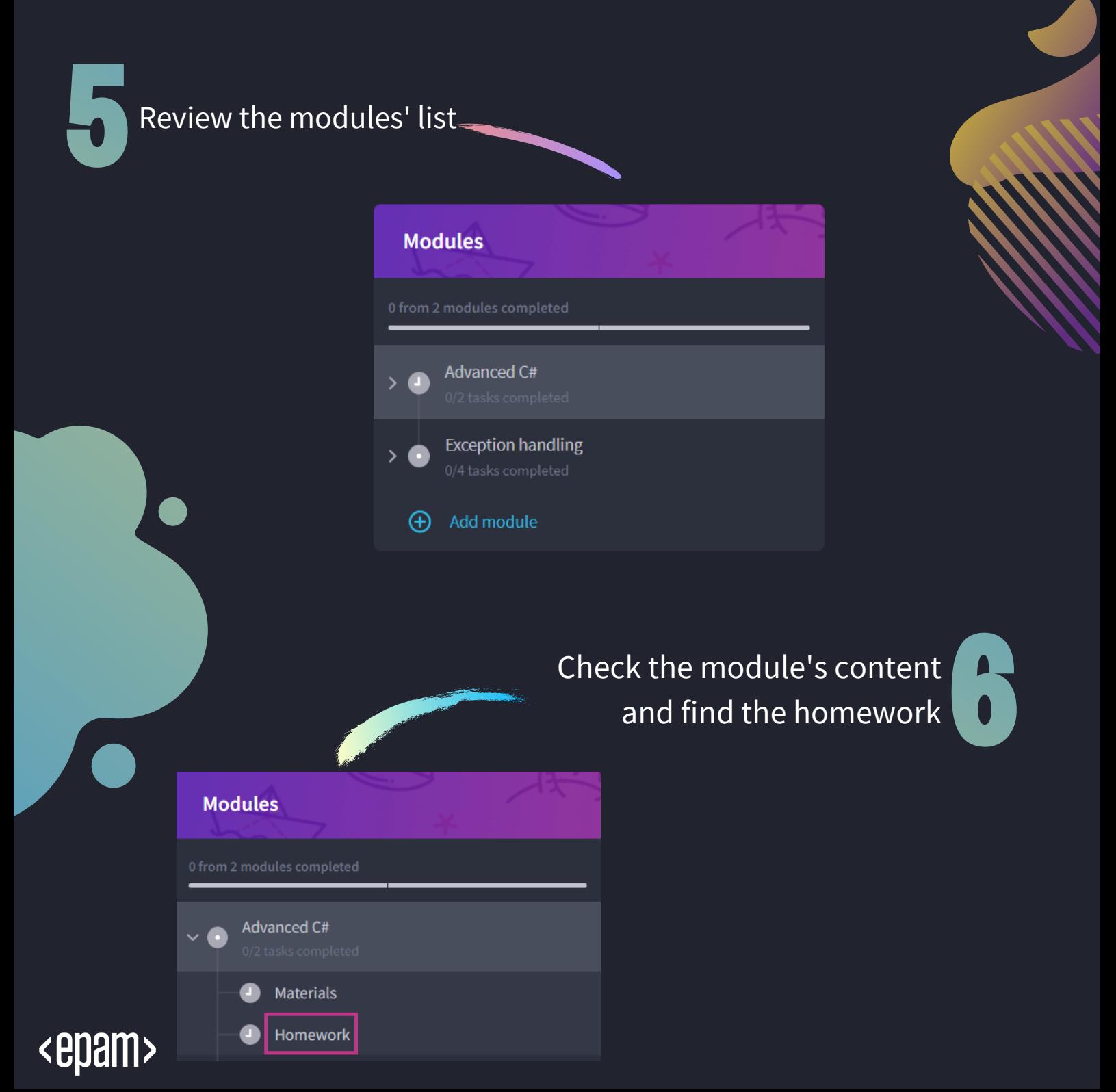

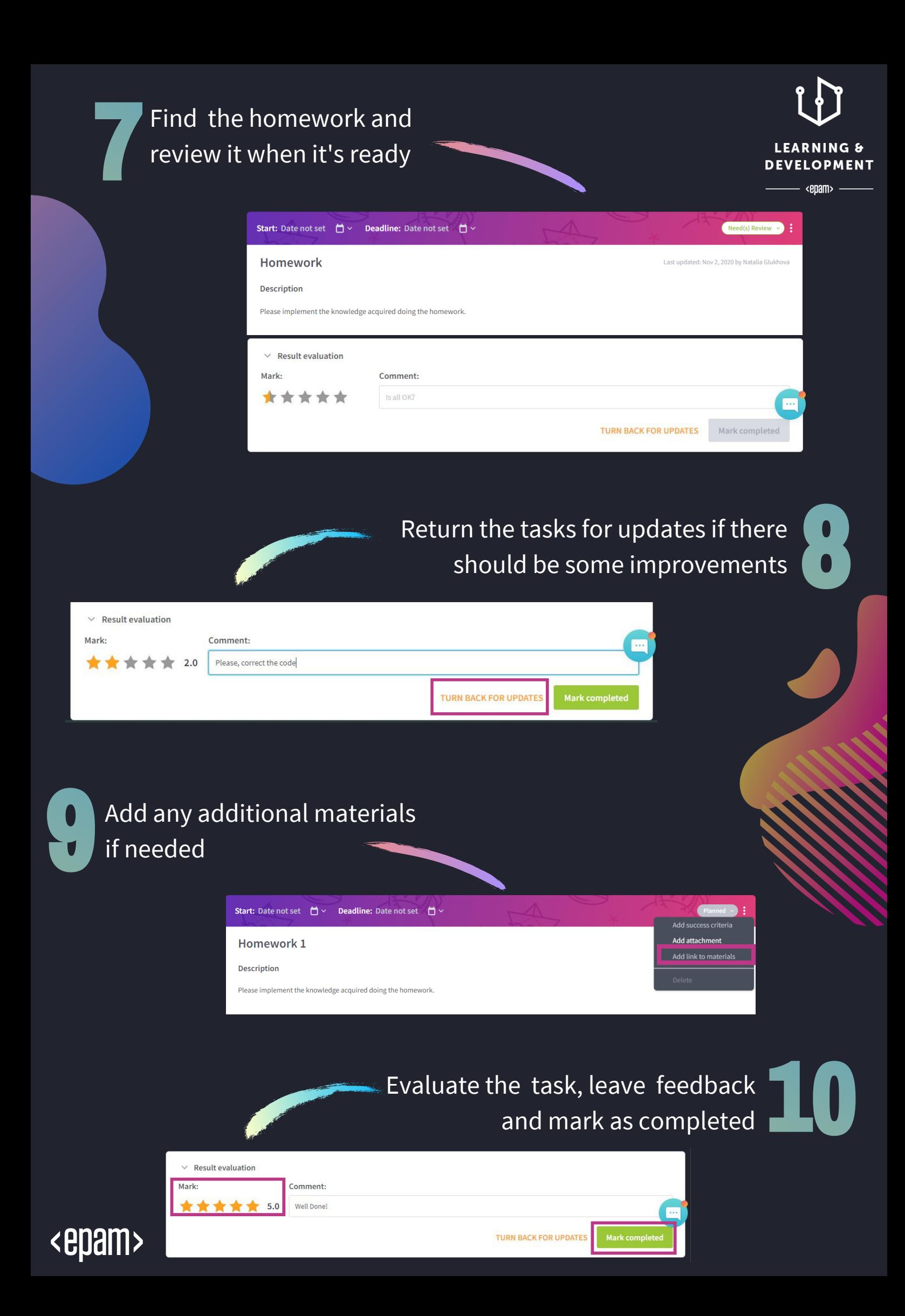